# criteria

# Word 2016 básico

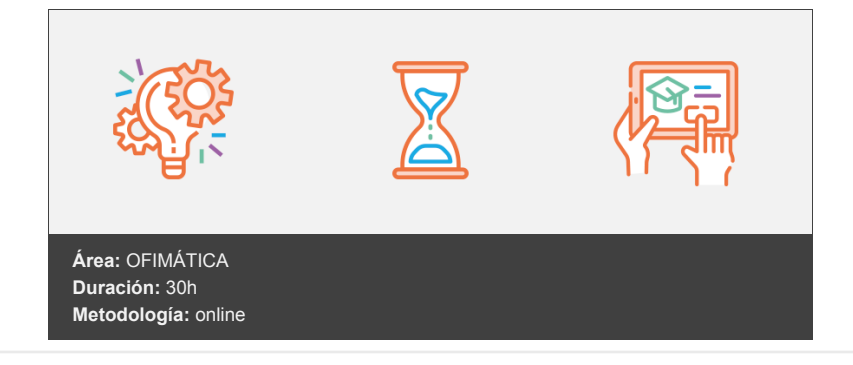

## **Objetivos**

Con este curso de Word 2016 Básico, se pretende conseguir que el alumno conozca y maneje con soltura las herramientas básicas que proporciona Word para la creación, modificación e impresión de documentos.

### **Contenidos y estructura del curso**

- 1. Introducción a la aplicación y entorno de trabajo de Word.
- 2. Comenzando a escribir con Word.
- 3. Operaciones con archivos y documentos.
- 4. Opciones fundamentales de formato.
- 5. Otras opciones de formato.
- 6. Opciones para insertar elementos.
- 7. Tablas.
- 8. Revisión del documento.
- 9. Imprimir documentos.

#### **Metodología**

En Criteria creemos que para que la formación e-Learning sea realmente exitosa, tiene que estar basada en contenidos 100% multimedia (imágenes, sonidos, vídeos, etc.) diseñados con criterio pedagógico y soportados en una plataforma que ofrezca recursos de comunicación como chats, foros y conferencias…Esto se logra gracias al trabajo coordinado de nuestro equipo e-Learning integrado por profesionales en pedagogía, diseño multimedia y docentes con mucha experiencia en las diferentes áreas temáticas de nuestro catálogo.

#### **Perfil persona formadora**

Esta acción formativa será impartida por un/a experto/a en el área homologado/a por Criteria, en cumplimiento con los procedimientos de calidad, con experiencia y formación pedagógica.

> *En Criteria queremos estar bien cerca de ti, ayúdanos a hacerlo posible: ¡Suscríbete a nuestro blog y síguenos en redes sociales!*

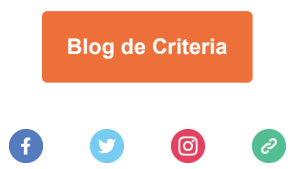